# **Proposal for Village Selection Procedure ZMM-PLS, CA-TF, with Example from Balaka and Blantyre Districts, Malawi**

#### **The procedure consists of the following five steps:**

- 1. Determine DDs to work in for each District
- 2. Select wards/EPAs with at minimum 70% of these DDs (disqualify the others)
- 3. Randomly select wards/EPAs (two for intervention, four for counterfactual)
- 4. Randomly select villages within the selected wards [i.e., villages are not directly connected to the DDs]

#### **There are two Annexes:**

- Annex 1 A tool to determine the 'clean or non clean' status (at the end of this document)
- Annex 2 A tool for randomising the order of a list of wards, villages, households, etc (separate Excel sheet)

#### **Step 1 – Determine the Development Domains to work in**

Overview of the DDs in the two Districts; the selected DD we will work in shown in bold.

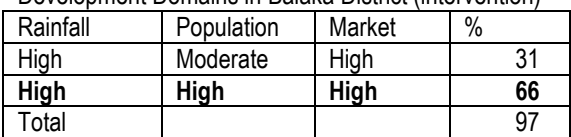

Development Domains in Balaka District (intervention)

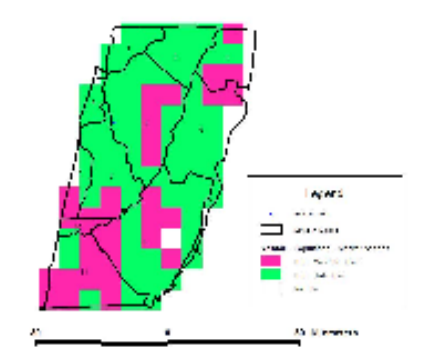

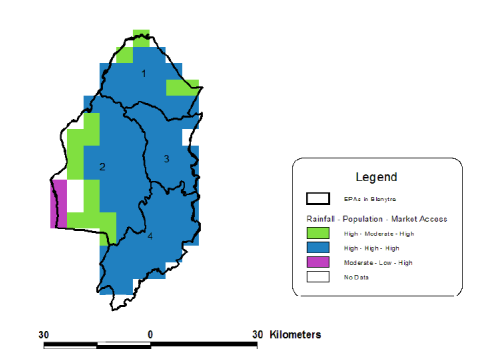

### Development Domains in Blantyre District (counterfactual)

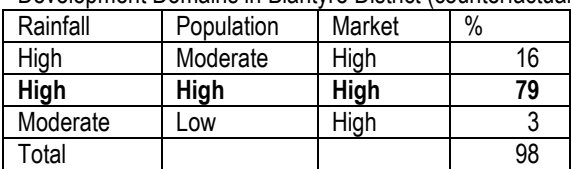

#### **Step 2 – Determine Percentage of the Selected DD in Each Ward or EPAs**

Disqualify those with below 70% of the selected DD

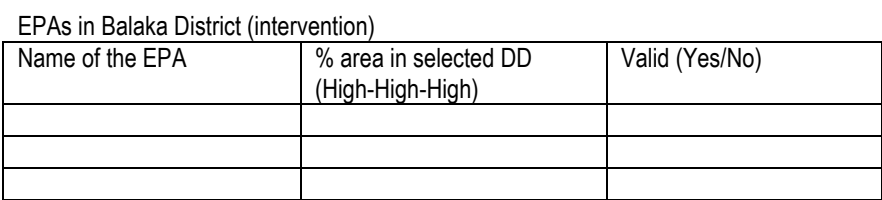

EPAs in in Blantyre District (counterfactual)

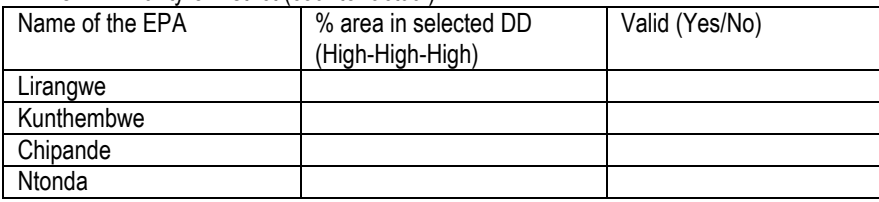

#### **Step 3 – Random Selection of Wards or EPAs**

Make a complete list of remaining Wards or EPAs per District and order them randomly. For randomising the order of the list we will use Excel (see separate Attach with example).

We will select Wards or EPAs for each **intervention District** by taking the two at the top of the randomised list (if available, otherwise we take just one).

We will select Wards or EPAs for each **counterfactual District** by taking the top four from the randomised list (if available, otherwise we take those available).

Selected EPAs for Balaka:

- 1.
- 2.

Selected EPAs for Blantyre:

1.

2.

3.

4.

#### **Step 4 – Random Selection of Villages**

Make a complete list of all villages within the selected Wards EPAs of each District and order them randomly. For randomising the order of the list we will use Excel (see separate Attach with example).

Starting from the top and going down we will work with the randomised list of villages. We will establish the 'clean or non clean' status by use of the tool provided in the Annex. In the intervention Districts we stop when we have found five 'clean' villages. In the counterfactual Districts we stop when we have five 'clean' and five 'non clean' villages. For the remaining villages we do not establish the 'clean or non clean' status.

Villages in selected EPAs of Balaka District (intervention) [in randomised order]

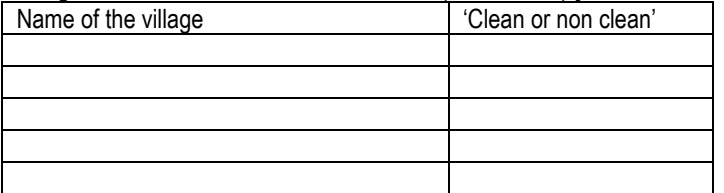

Villages in selected EPAs of Blantyre District (counterfactual) [in randomised order]

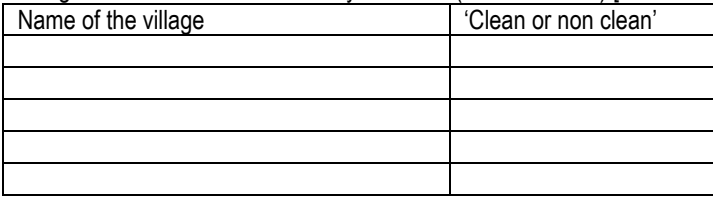

## **Annex 1 - Procedure for Establishing the Intervention History**

### **1. Basic data**

a. Name of the Village:

Village code (only if adopted as a village for monitoring):

b. Name of the District: District code:

c. Name of the Innovation platform: IP code:

## **2. Have there been any government or NGO projects in the field of agriculture or natural resource management (NRM) in this village during the last 5 years?**

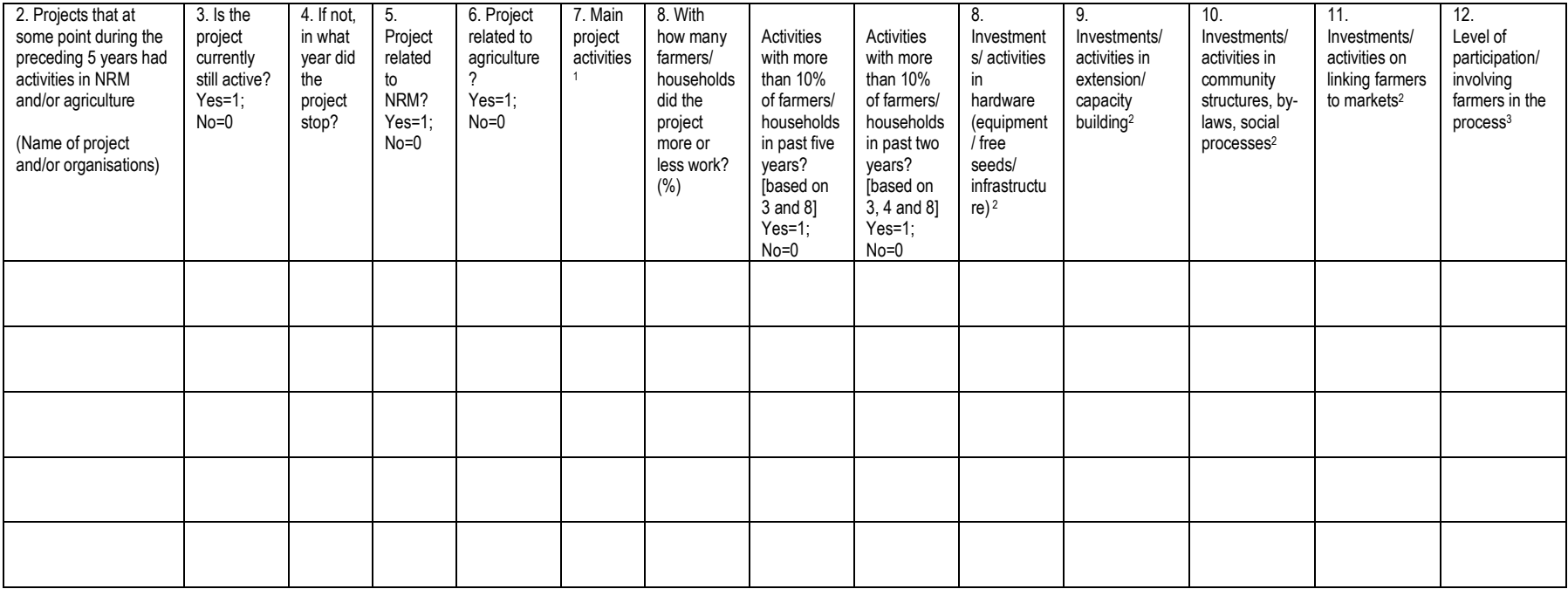

**1 Main project activities**; 1=on farm demonstrations, 2=farmer training in agriculture / NRM, 3=farmer training in marketing, 4=improving group processes

2 Level of investments/ activities; if the project has a wider scope than only NRM and/or agriculture, only the activities and investments relating to NRM/agriculture should be taken into account. 1=hardly any activities/ the village, 7=very heavy investments/ continuous activities in the village

3 Level of participation; 1=project does its own thing without asking farmers, 4=project tries to assess problems together with farmers, but designs solutions by itself, 7=project is co-managed by the farmers - they are in problem/opportunity assessments, planning, monitoring and allocation of budgets

## **3. Assessment of clean or non clean status**

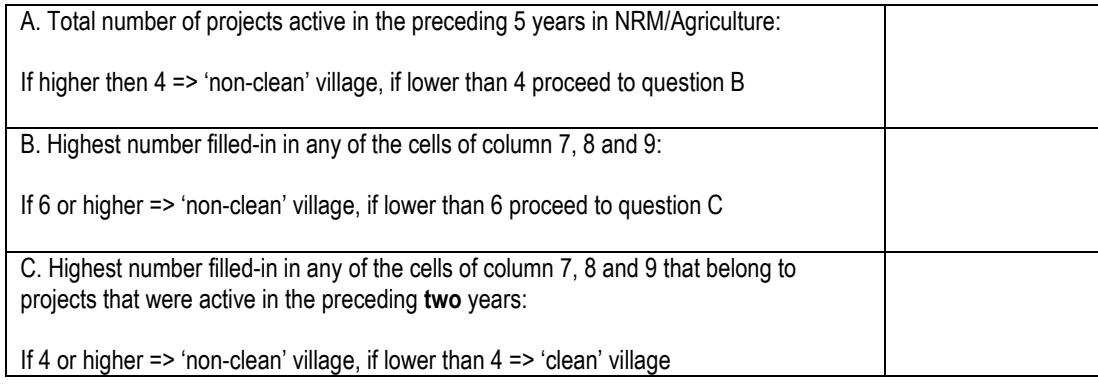

Determined status of this village: Clean or Non clean